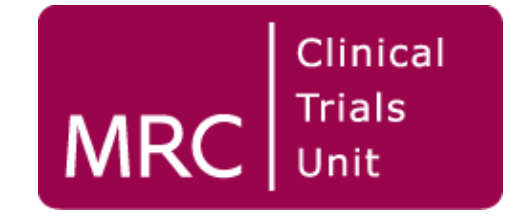

# An informal tutorial on the **ice** command for chained equations imputation in Stata

Patrick Royston, MRC Clinical Trials Unit, London

Nordic Stata Users' Meeting, September 7th, <sup>2007</sup>

Multiple, multivariate imputation with **ice**: the basic algorithm

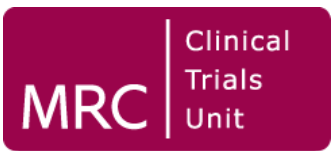

- The imputation model is  $x_1$ , ...,  $x_k$
- Some observations are assumed to be missing at random (MAR)
- Initialise fill in missing values at random
- Apply uvis to  $x_1$  $x_1$  regressing on  $x_2$ , …,  $x_k$
- Replace missing values in  $x_1$
- Repeat for  $x_2$ , ...,  $x_k$  on the  $\boldsymbol{X}_\textbf{k}$  $\mathbf{r}_{\mathsf{k}}$  on the other  $\mathbf{x}'$ s (cycle 1)
- Repeat for about 10 cycles
- Do  $m$  times to give  $m$  imputed datasets with complete observations with complete observations

## We might have started like this:

**ice varlist [if exp] [in range] [weight], [ saving(filename [, replace]) m( #) cmd(cmdlist) cycles(#) boot[(varlist)] draw[(varlist)] seed(#) dryrun eq(eqlist) passive(passivelist) noshoweq substitute(sublist) interval(intlist) replace genmiss(string) dropmissingother\_options]**

## Instead, we will start with a reallife problem:

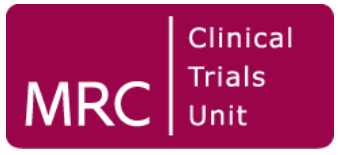

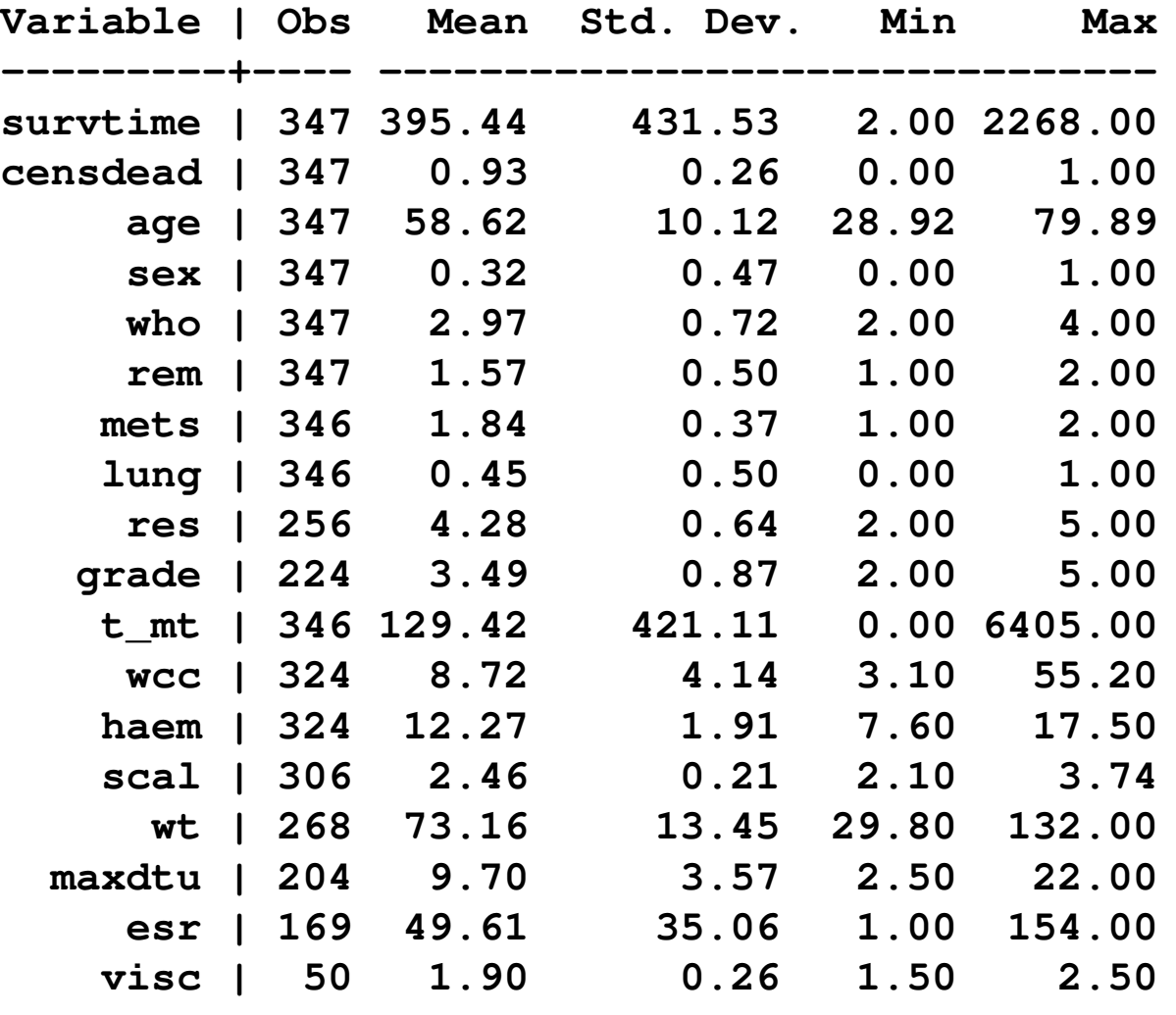

## Prognostic factors in advancedkidney cancer (MRC RE01 trial)

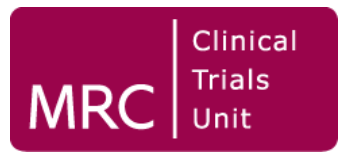

- 350 patients, of whom 347 had follow-up information and 322 died
- 16 potential prognostic factors
	- 12 with some missing data
	- 4 binary
	- 3 ordered categorical
	- 0 nominal
	- 9 continuous
- Survival time, censoring indicator

Steps of an **ice** analysis

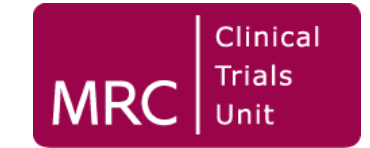

- Discard observations with missing response
- Summarise the variables
- Weed out variables with "too much" missingness
	- !!Subjective
	- Some use rule of thumb that >50% missing is unacceptable
- Distinguish types of variable
	- binary, ordinal, nominal, continuous, time-toevent with censoring
	- Treated differently
- Construct the **ice** command and run it.

## Binary variables

- Imputed using logistic regression
- Consider discarding sparse variables
	- Hardly any 1's (or 0's)
	- Useless predictors in many analyses
	- Can give problems in imputation
- Otherwise generally trouble-free
	- Be aware of the "perfect prediction" problem (Ian White)
	- Fixed automatically for logistic regression in ice
	- Could affect ordinal logistic regression

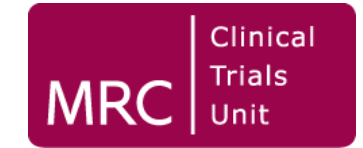

#### Ordinal variables

- Good choice of regression command is often **ologit**
	- note: not the default that is **mlogit**
- (May) need to deal with dummy variables
	- Include in main varlist
	- May need **passive()** and **substitute()** options
- Generally fairly trouble-free

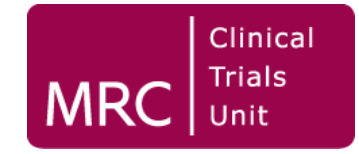

## Nominal (unordered categorical) variables

- Default and only sensible choice of regression command is **mlogit**
- Need to deal with dummy variables correctly
	- Include in main varlist
	- Use **passive()** and **substitute()** options
- May need to combine sparse categories

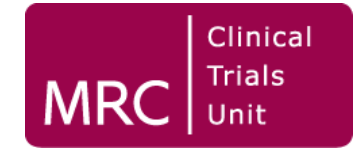

## Continuous variables

- Normality assumed must be checked<br>• If nossessery, transform variable to
- If necessary, transform variable to approximate normality
- Stata's **lnskew0** command is useful here
	- Must back-transform after imputation
	- Check range of imputed values is valid
- If can't find suitable transformation, use the **match()** option
	- no longer assumes normality

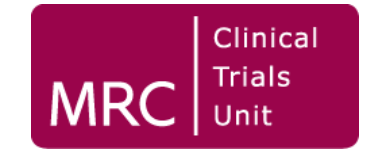

## Time-to-event with censoring

- To reduce bias, essential to include the outcome variable in the chained-equation imputation models
- What functional form for \_t in model?
- Include \_d?
- Van Buuren et al (1999): use  $ln(\_t)$  &  $-d$ <br>• No theoretical underninging
	- No theoretical underpinning
- White (unpub): use  $HO(\_t)$  and  $-d$  if have single binary variable in imputation model (for use with later Cox PH model)

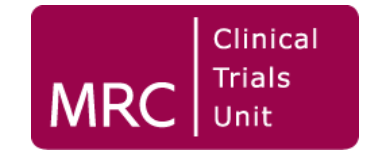

## Some tips

- Use the **dryrun** option and carefully check the equations **ice** has created
- Sometimes you want to "tailor" specific equations according to subject-matter knowledge or detailed investigation
	- Use the **eq()** option to do this
- Compare the distribution of imputed and observed values – they should generally be roughly similar
	- Use the **genmiss()** option to mark the missing observations

## Now we'll do an example in Stata. The finished product:

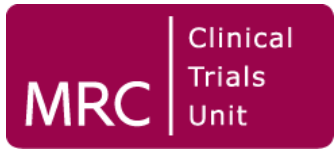

**ice age sex who rem mets lung grade <sup>g</sup>2 g3 g4 res r1 r2 r4 ln\_t\_mt ln\_wcc haem ln\_scal ln\_wt ln\_maxdtu esr ln\_visc H0 \_d, saving(re01i) m(5) match(esr)cmd(grade:mlogit, res:ologit) genmiss(M)seed(1001) substitute(grade:g2 g3 g4, res:r1 r2 r4)**

**passive(g2:grade==2 \g3:grade==3\g4:grade==4 \r1:res==1 \r2:res==2\r4:res==4)**